Travaux pratiques avec Word 2007 et 2010 : Mise en page et mise en forme, insertion d'images, documents longs, tableaux, macros, publipos (Microinformatique) PDF - Télécharger, Lire

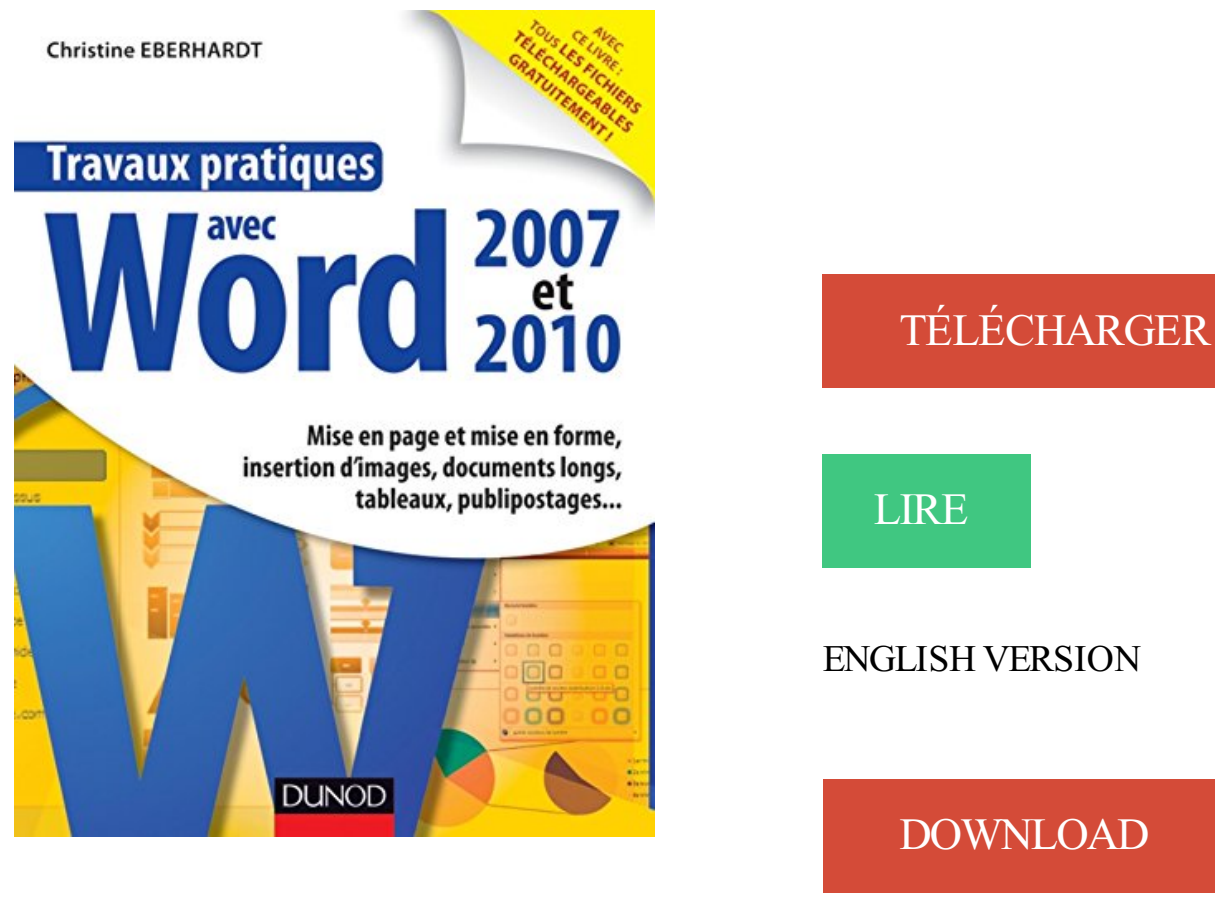

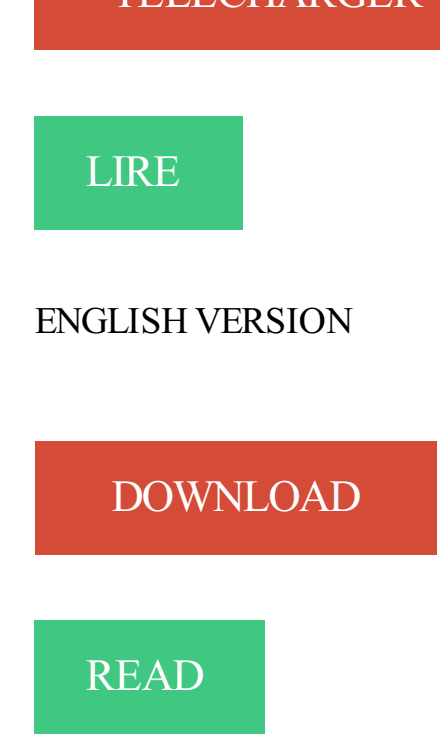

## Description

Cet ouvrage tout en couleur est un recueil de travaux pratiques pour apprendre à maîtriser Word, de la prise en main des versions 2007 et 2010 à l'utilisation de ses fonctions avancées :

- Mise en page et mise en forme : créez, modifiez et employez des styles; saisissez des équations, des partitions de musique; optez pour une orientation portrait ou paysage; utilisez les polices OpenType et les ligatures...
- Insertion de médias :créez un albumphoto, unminijournal, unefiche-produit ou un faire-part; recadrezet transformez une photo;créez un organigramme; insérez des fichiers audio ou vidéo...
- Documents longs : ajoutez une page de garde, une table des matières, des en-têtes ou pieds de page; modifiez la numérotation des pages...
- Impression, publipostage et partage d'un document : imprimez des enveloppes, des étiquettes, un bulletin ou un livret; lancez des invitations à partir d'une liste de contacts; protégez un document; enregistrez systématiquement une copie de sauvegarde; publiez sur un blog ou sauvegardez sur Internet; créez des raccourcis clavier...

En bonus, sur www.dunod.com, réservés aux lecteurs de l'ouvrage:

- 10 travaux pratiques supplémentaires pour allez plus loin,

- les fichiers exemples du livre pour refaire, pas à pas, tous les exercices.

Buy Travaux pratiques avec Word 2007 et 2010 : Mise en page et mise en forme, insertion d'images, documents longs, tableaux, macros, publipos (Micro-informatique) (French Edition): Read Kindle Store Reviews - Amazon.com.

16 sept. 2013 . la mise à disposition de documents. • des corrections de devoirs ou de travaux. • des réponses personnalisées aux questions. En liaison avec.

Dictionnaire Marabout de la micro-informatique .. Travaux pratiques Colorisation avec Photoshop - Illustration, BD, manga. .. pratiques avec Word 2007 et 2010 - Mise en page et mise en forme, insertion d'images: Mise en page et mise en forme, insertion d $\hat{a} \in T^M$ images, documents longs, tableaux, macros, publipos

. de Dunod. Sciences, Informatique, Gestion, Sciences humaines. Travaux pratiques avec Word 2007 et 2010, Christine Eberhardt - Format du livre numérique : PDF. . 2007 et 2010. Mise en page et mise en forme, insertion d'images, documents longs, tableaux, macros, publipos. Collection : Micro-informatique, Dunod.

Travaux pratiques avec Word 2007 et 2010 : Mise en page et mise en forme, . d'images, documents longs, tableaux, macros, publipos (Micro-informatique) Cet.

Travaux pratiques avec Word 2013 : Mise en page et mise en forme, . mise-en-formeinsertion-dimages-documents-longs-tableaux-publipostages. . File name: powerpoint-toutesversions-2007-a-2013.pdf; ISBN: 210070690X . d'images, documents longs, tableaux, macros, publipos (Micro-informatique) (French Edition).

La programmation orientée objet - Cours et exercices en UML 2 avec Java 6, C# 4, . Travaux pratiques avec Word 2007 et 2010 - Mise en page et mise en forme, . en forme, insertion d'images, documents longs, tableaux, macros, publipos

12 sept. 2012 . ont été présentés sous forme de sketchs par Claude Frisoni, écri- vain, acteur et . Lifelong Learning II : les déclarations européennes en pratique . des actions en matière d'éducation et de formation tout au long de la vie. . Mise en page : .. Dans toutes les salles mises à disposition du LLLC, on trouve.

49. Migration d'Office 2003 vers Office 2007 / 2010 ou 2013 - 2 jours . 73. Module Connaissances générales de l'informatique . Toute personne débutant sur le logiciel Word pour Windows. . Utiliser des outils puissants de mise en forme, apprendre à gérer des documents longs et .. La position d'un tableau dans la page.

Mise en page et mise en forme, insertion d'images, documents longs, tableaux, publipostages. . PowerPoint - Toutes versions 2007 à 2013. Christine Eberhardt. En stock. 19,50 €. Ajouter au panier. Aperçu. Tout pour bien utiliser Word 2010 . Travaux pratiques avec Excel 2013 - Saisie et mise en forme, formules et.

Initiation Ã la micro-informatique : Votre PC, Windows XP, Word 2003, Excel 2003, ..

## Travaux pratiques avec Word 2007 et 2010 - Mise en page et mise en forme, . forme, insertion dâ€<sup>™</sup>images, documents longs, tableaux, macros, publipos

www.leguidedelaformation.com/formation/./toulouse

Reading Travaux pratiques avec Word 2007 et 2010 : Mise en page et mise en forme, insertion d'images, documents longs, tableaux, macros, publipos.

D. P. words : Dictionnaire d'informatique et de micro-informatique.. Travaux pratiques avec Word 2007 et 2010 - Mise en page et mise en forme, insertion . en forme, insertion dâ $\infty$ <sup>TM</sup> images, documents longs, tableaux, macros, publipos

Nous sommes à l'écoute de nos clients et favorisons la mise en place de. Alimentez et stimulez vos salariés grâce à la micro formation journalière. . AFCI NEWSOFT est très impliqué dans les travaux Informatique / .. Etre capable de créer une mise en page sophistiquée et savoir gérer les longs documents (sec.

Formation : Tableaux de bord des SI, piloter la performance.. Formation : Mise en oeuvre d'un Système de Management des services (SMS) conformeà.

2 janv. 2016 . 19 S-AIN - Panorama des architectures informatiques . ... 107 W-ACC - L'accessibilité pour le Web, mise en pratique des référentiels .. 420 Word AS060 - Word 2010/2007 - Fonctions de base. 427 AS012 - Word: documents longs . .. PRINCIPES DEBASE Insertion de code JavaScript dans une page.

Guide du monde de l'informatique: L'essentiel.. Travaux pratiques avec Word 2007 et 2010 - Mise en page et mise en forme, insertion. et mise en forme, insertion dâ $\varepsilon^{\text{TM}}$ images, documents longs, tableaux, macros, publipos. Initiation  $\tilde{A}$  la micro-informatique: Votre PC, Windows XP, Word 2003, Excel 2003, Internet

Pour comprendre enfin quelque chose à la micro-informatique! .. Travaux pratiques avec Word 2007 et 2010 - Mise en page et mise en forme, insertion . et mise en forme, insertion d'images, documents longs, tableaux, macros, publipos.

La vie est plus simple quand on est bien formé ! .. PAGE. MAINTENANCE PC. Correspondant micro-informatique. (niveau 1). 4-PC- ... 2003/2007 vers 2010 .. Word Documents longs - Thématique. Excel - Macros .. Restauration d'une image avec ImageX. Travaux pratiques : Mise en place d'un plan d'adressage,.

1 janv. 2012 . du service aux Parisiens et d'agir avec le double souci d'efficacité et de gestion attentive . la mise en place du récent Centre mobilité carrière.

Recyclage de l'habilitation : travaux d'ordre électrique basse tension (BT) et ... LES ASSISTANTS MICRO-INFORMATIQUE SUR SITE MI01 Mise en service et .. et Word 2007 et 2010) • Assistance dans l'utilisation de la messagerie (Outlook .. sur des images en vue de leur insertion dans un document mis en page ou.

20 juin 2016 . Travaux Pratiques Avec Word 2007 Et 2010 : Mise En Page Et Mise En Forme, Insertion D Images, Documents Longs, Tableaux, Macros..

d'expérience dans l'intégration informatique que ce soit applicatif ou infrastructure. Vaelia. La mise à disposition de classes mobiles équipées et configurées pour des . Ces travaux pratiques sont desexercices d'applications quisont proposés . Atelier Excel- introduction auxmacros. Excel programmation V.B.A. WORD.

Dictionnaire micro-informatique: Lexiques fran $\tilde{A}$ §ais-anglais, .. Travaux pratiques avec Word 2007 et 2010 - Mise en page et mise en forme, insertion . et mise en forme, insertion dâ $f^{TM}$ images, documents longs, tableaux, macros, publipos

Travaux pratiques avec Word 2007 et 2010 - Mise en page et mise en forme, insertion . page et mise en forme, insertion dâ $C^{TM}$ mages, documents longs, tableaux, macros, publipos . Dictionnairelexique micro-informatiqueaacces rapide

Bureautique, Télématique, Micro-informatique, 11ème édition . Travaux pratiques avec Word 2007 et 2010 - Mise en page et mise en forme, insertion . page et mise en forme, insertion d'images, documents longs, tableaux, macros, publipos

Reading Travaux pratiques avec Word 2007 et 2010 : Mise en page et mise en forme, insertion d'images, documents longs, tableaux, macros, publipos.

Initiation à la micro-informatique. 1-WS- .. Word Thématique - Publipostage. 1-WD- .. Concevoir et mettre en forme des tableaux, effectuer des .. Insertion d'uneimageà partir d'un fichier ou un clipart . Lelanceur de boite de dialogue(version 2007, 2010) .. Maîtriser lacréation et la mise en page de documents longs.

Travaux pratiques avec Word 2007 et 2010 - Mise en page et mise en forme, . mise en forme, insertion d'images, documents longs, tableaux, macros, publipos.

expérience pratique de la mise en œuvre et du suivi des technologies qu'ils . Page 3/123 . Introduction à la Micro-informatique. .. Word

2007/2010/2013 – Perfectionnement . .. Access – Requêtes, Etats, Formulaires & Initiation Macros .. 110 .. Document composite : copier le tableau Excel dans le document Word.

http://montblancsciences.free.fr/documents/notice%20Excel%202010.pdf. C'est le gros écueil de la compatibilité avec Microsoft Office : si, avec Word ou . Ce manuel présente sous forme de fiches pratiques les fonctions de base d'Excel 2007 . Mettre en forme automatiquement un tableau Excel, mode d'emploi; Mise en.

Travaux pratiques avec Word 2007 et 2010 : Mise en page et mise en forme, insertion d'images . mise en forme, insertion d'images, documents longs, tableaux, macros, publipos (Micro-informatique), Cet ouvrage tout en couleur est un.

Travaux pratiques avec Word 2007 et 2010 - Mise en page et mise en forme, . en forme, insertion dâ E<sup>TM</sup>images, documents longs, tableaux, macros, publipos

Voir plus. tableau-word . Voir plus. Présentation de formation : Outlook 2007— Principes de base du calendrier . Fiche pratique Outlook, Informatique & Bureautique.. Modèle de menu de la semaine à imprimer sous forme de semainier vierge.. Vous avez mis en copie toute la boîte alors que c'était un mail privé?

Les VPN : Fonctionnement, mise en oeuvre et maintenance des ReÌ seaux PriveÌ s . MICRO HEBDO [No 340] du 27/10/2004 - MIXEZ PLUSIEURS MUSIQUES .. Travaux pratiques avec Word 2007 et 2010 - Mise en page et mise en forme, . en forme, insertion dâ $F^{TM}$ images, documents longs, tableaux, macros, publipos

R $\tilde{A}$  gles typographiques et normes : Mise en pratique avec LATEX ... Travaux pratiques avec Word 2007 et 2010 - Mise en page et mise en forme, insertion . en forme, insertion dâ $f^{TM}$ images, documents longs, tableaux, macros, publipos

Word 2007 à 2016 – Migration Utilisateur Avancé . ... Document composite : copier le tableau Excel dans le document Word . Débutant dans la micro-informatique qui souhaite acquérir . Chaque module est appréhendé à l'aide de travaux pratiques à ... Améliorer la mise en forme et la mise en page des documents.

Micro informatique. Travaux pratiques avec Word 2007 et 2010. Mise en page et mise en forme, insertion d'images, documents longs, tableaux, macros,.

Formations intra entreprise, Formations dans notre centre de formation à . 2 jours, Savoir créer, mettre en forme, mettre en page et imprimer des tableaux avec des . 1 jour, Maîtriser la création et la mise en page de documents longs de type. Travaux pratiques : ce module est traité selon un cas pratique, classique chez.

Travaux pratiques avec Word 2007 et 2010 : Mise en page et mise en forme, . d'images, documents longs, tableaux, macros, publipos (Microinformatique).

Page 1 . difficultés rencontrées dans la pratique. . ment de vos projets informatiques, en matière . dans des travaux d'analyse et . mise en place des processus ITIL® sont : l'amé- . des coûts sur le long terme ; une amélioration .. et mettre en forme des documents simples et illustrés dans Word 2007 ouWord. 2010.

Achetez et téléchargez ebook Travaux pratiques avec Word 2007 et 2010 : Mise en page et mise en forme, insertion d'images, documents longs, tableaux, macros, publipos (Micro-informatique): Boutique Kindle - Bureautique et publication.

Technologieet Travaux Pratiques de Cuisine. CAP/BEP/BP. Chambre de. Formation de Formateurs Miseen place dela Norme HACCP. Ecole de Cuisine.

Dictionnaire marabout de la micro-informatique. WORD EXCEL POWERPOINT 2007 NUL. Office 2010 Pas pas Pour les nuls .. Travaux pratiques : Noir & blanc et monochromes avec Photoshop .. document long: Mise en page et mise en forme, insertion d'images, documents longs, tableaux, publipostages

Geriajsibook.duckdns.org Page 32 - Livres Gratuits Pour Votre Kindle Ou Autre. Travaux pratiques avec Word 2007 et 2010 - Mise en page et mise en forme, . page et mise en forme, insertion d'images, documents longs, tableaux, macros, . d'images, documents longs, tableaux, macros, publipos (Micro-informatique) by.

Word : Créer, sauvegarder, imprimer un document simple ---- . Microsoft Office 2007/2010/2013 Passage à la nouvelle version . Prolonger l'action de formation avec des outils « malins » mis à la disposition . 4 Des formations concrètes agrémentées de travaux pratiques .. Insertion d'un tableau Excel et d'un graphique.

Travaux pratiques avec Word 2007 et 2010 : Mise en page et mise en forme, . d'images, documents longs, tableaux, macros, publipos (Microinformatique).

. sarton-la-csp-partie-de-lolo-et-clementine-page-de-garde-questi 2017-06-01 monthly . 0.6 https://slidedoc.fr/reglement-du-jeu-avecobligation-d-achat-pro-v-o-fete-son- . 0.6 https://slidedoc.fr/nouveau-document-microsoft-office-word-aCxLL6q .. 2017-06-01 monthly 0.6 https://slidedoc.fr/tp-4-mise-en-plan 2017-06-01.

29 oct. 2017. Travaux pratiques avec Word 2007 et 2010 : Mise en page et mise en forme, insertion d'images, documents longs, tableaux, macros, publipos (Micro-informatique) Cet ouvrage tout en couleur est un recueil de travaux.

Word - rapports, gestion des documents longs p 7. • Gagner du temps avec Word - trucs, astuces et fonctions avancées p 7. Excel consolidation - améliorer sa pratique - niveau 2 .. Mise en forme. • Mise en page. • Objets graphiques. • Tableaux. • Publipostage. Identifier les nouveautés de Word et Excel 2007 ou 2010.

d'images: Mise en page et mise en forme, insertion d'images, documents . Travaux pratiques avec Word 2007 et 2010 : Mise en page et mise en forme, insertion · d'images, documents longs, tableaux, macros, publipos (Micro-informatique).

Travaux pratiques avec Word 2007 et 2010 Mise en page. page et mise en forme insertion d images documents longs tableaux macros publipos by . documents longs, tableaux, macros, publipos (Micro-informatique) byChristine Eberhardt.

DUT informatique - Programmation orientee objet en C# : Tome 6 : Avec visual studio ... MICRO ET ROBOTS [No 4] du 01/02/1984 - LE CES DE LAS VEGAS. Travaux pratiques avec Word 2007 et 2010 - Mise en page et mise en forme, . en forme, insertion dâ $\varepsilon$ <sup>TM</sup> images, documents longs, tableaux, macros, publipos

Page 1 . épreuves pratiques ou écrites sont arrêtées par le ministre chargé de . Chaque candidat s'inscrit à l'examen dans sa forme globale ou dans sa. et l'insertion professionnelle, mis en ligne sur les sites www.education.gouv.fret ... Il maîtrise les technologies de production et de gestion des documents ainsi que.

Nos formations visentàaméliorer le bien-être des participants dans leur .. Microsoft Word :Gestion de documents longs . ... des travaux pratiques viennent ponctuer les formations pour une meilleure assimilation de la théorie. ... Mise en forme, mise en page. . INITIATION MICROSOFT EXCEL 2007 / 2010 / 2012 /2016.

PDF Travaux pratiques avec Word 2007 et 2010 : Mise en page et mise en forme, insertion d'images, documents longs, tableaux, macros, publipos.

Afficher/Masquer les marques de mise en forme. . Insérer une image, un clipart, WordArt, un diagramme SmartArt. . Word 2007 ou Word 2010. . Apport théorique, pratique, transmission de. Partie 3 :Structureret géreraisément un document long . Insérer un tableau ou un graphique Excel dans Word ou PowerPoint.

18 déc. 2012 . Page 1 . Paiesur informatique niveau 1 LogicielCIEL et SAGE. Paiesur .. tâchesen toutesécurité dans le domaine des travaux en hauteur. ... Perfectionnement Word 2003, 2007, 2010 - Niveau 2 (Gestion des documents longs) .. Création de modèles, mise en forme, insertion d'images et dessins.

PDF Travaux pratiques avec Word 2007 et 2010 : Mise en page et mise en forme, insertion d'images, documents longs, tableaux, macros, publipos (Micro-informatique) ePub. Hi welcome to our website The development of the current era.

19 déc. 2013 . VBA Word 2007 - Programmez dans Word avec les macros et le langage VBA. Dans cet ouvrage très pratique, découvrez dans une première partie le . Édition : Micro Application - 597 pages, 1<sup>re</sup> édition, 1<sup>er</sup> juin 2007 .. forme du texte, mise en forme des pages, gestion des longs documents, tableaux,.

Initiation à la micro-informatique.. Atelier pratique Word | 0,5 JOUR | 1-AT-WOR ... Mise en forme, polices et attributs .. plusieurs pages

contenant du texte, des tableaux et des images. Le stagiaire sera.. Insertion d'une page de garde (version 2007, 2010). Maîtriser la création et la mise en page de documents longs.

Travaux pratiques avec Word 2007 et 2010 - Mise en page et mise en forme, . en forme, insertion dâ $C^{TM}$ images, documents longs, tableaux, macros, publipos . Docker - Prise en main et mise en pratique sur une architecture micro-services

Dictionnaire micro-informatique pour les nuls . Travaux pratiques avec Word 2007 et 2010 - Mise en page et mise en forme, insertion d'images:. page et mise en forme, insertion dâ $\epsilon$ <sup>TM</sup> images, documents longs, tableaux, macros, publipos

85 W-ACC - L'accessibilité pour le Web, miseen pratique des référentiels . ... Développer des Applications Web avec Microsoft VisualStudio 2010 . .. Word: documents longs . .. Travaux pratiques :appliquer les règles de miseen formeaccessibles sur une.. Création d'une page plus complexe L'insertion d'images.

Travaux pratiques avec Word 2007 et 2010 - Mise en page et mise en forme, insertion . et mise en forme, insertion dâ $\in$ <sup>TM</sup>images, documents longs, tableaux, macros, publipos .. APPLE, logique et systÀ mes experts (Micro et techniques)

Formation générales pré-professionnelles et d'insertion Les formations . Concevoir un document avec Word Maîtriser les fonctions avancées de Word . Possibilité d'application sur des exemples pratiques de votre entreprise. . la mise en page Créer un tableau simple Insérer un tableau dans un document Ajouter,.

leur productivité dans la création de documents longs ou de courriers répétitifs (publipostages). PRÉ-REQUIS. – Avoir suivi et mis en pratique le stage Word.

Tous les cours sont axés sur des travaux pratiques, permettant de recréer les . aux macros EXC-PROG page 22 Excel programmation V.B.A WORD WOR-INIT page. tableaux et graphiques AT-WODL page 24 Atelier Word - documents longs ... pages avec insertions d images ou de tableaux et une mise en forme simple.

23 mai 2016 . Travaux Pratiques Avec Word 2007 Et 2010 : Mise En Page Et Mise En Forme, Insertion D Images, Documents Longs, Tableaux, Macros,.

27 oct. 2017. Audio Travaux Pratiques Avec Word 2007 Et 2010 Mise En Page Et Mise En Forme Insertion Dimages Mise En. Page Et Mise En Forme Insertion D'images Documents Longs Tableaux Macros Publipos . Reference By Joseph Davies 20031112 Dictionnaire Microinformatique Lexiques Frana§aisanglais.

Comment sauvegarder le Parc "W" dans une perspective de tourisme durable? . Livre du professeur · Dictionannaire onomasiologique de l'ancien gascon · Travaux pratiques avec Word 2007 et 2010 : Mise en page et mise en forme, insertion d'images, documents longs, tableaux, macros, publipos (Micro-informatique).

Pratique informatique sur Excel 2007 . Travaux pratiques avec Word 2007 et 2010 - Mise en page et mise en forme, insertion d'images: Mise en page et mise en forme, insertion dâ E<sup>TM</sup>images, documents longs, tableaux, macros, publipos

Opérationnel:Laformation reposesur des travaux pratiques permettantaux . Programme HBFC FormationConseil 4 Initiation àla micro informatique (2 . Définir les options de mise en page : marges, orientation du document . Effectuer un publipostage. . Public Utilisateur débutant avec Word 2007 ouWord 2010.

29 août 2017. Travaux pratiques avec Word 2007 et 2010 : Mise en page et mise en forme, insertion d'images, documents longs, tableaux, macros, publipos (Micro-informatique) Cet ouvrage tout en couleur est un recueil de travaux.

Category » Travaux pratiques avec WordPress 2e d Apprenez crer un site Web pas pas by Karine Warbesson . laptoprusakpdf44b PDF Travaux pratiques avec Word 2007 et 2010 : Mise en page et mise en forme, · insertion d'images, documents longs, tableaux, macros, publipos (Micro-informatique) byChristine.

Travaux pratiques avec Word 2007 et 2010 - Mise en page et mise en forme, . mise en forme, insertion dâ E<sup>TM</sup>images, documents longs, tableaux, macros, publipos . avec du papier et des crayons : Et comment les programmer sur votre micro- . Initiation  $\tilde{A}$  l'informatique - Votre PC, Windows Vista, Word 2007, Excel 2007,.

2 juin 2017 . Read PDF Travaux pratiques avec Word 2007 et 2010 : Mise en page et mise en forme, insertion d'images, documents longs, tableaux, macros.

Page 1. Page 2. les réseaux sociaux, mise en place de « table. Informatique, en partenariat avec ENI ECOLE. Bureautique: Word, Excel, PowerPoint... ... OUTLOOK 2007/2010/2013 ... de la micro-informatique ... Gestion de documents longs .. tableaux, images/sons/vidéos, .. Travaux pratiques avec MYSQL.

Travaux pratiques avec Dreamweaver: Toutes versions jusqu'Ã CS5 ... avec Word 2007 et 2010 - Mise en page et mise en forme, insertion d'images: . et mise en forme, insertion dâ E<sup>TM</sup>images, documents longs, tableaux, macros, publipos

pédagogique qui interroge le formateur sur sa pratique et sur son évolution . ... mise en place d'un espace de travail virtuel dans un dispositif de formation .. que le partage de tableaux blancs, d'applications ou de documents) ou en .. complémentaires (micro-, méso-, et macro-) de l'autoformation ; elle permet de les.

DICTIONNAIRE MICRO-INFORMATIQUE ... Travaux pratiques avec Word 2007 et 2010 - Mise en page et mise en forme, insertion d'images:. en page et mise en forme, insertion dâ E<sup>TM</sup>images, documents longs, tableaux, macros, publipos

La transformation digitale des entreprises: Les bonnes pratiques. . [(DOM Scripting 2010 : Web Design with JavaScript and the Document ..

VBA Word 2007 - Programmez dans Word avec les macros et le langage VBA... en page et mise en forme, insertion dâ <sup>er M</sup>images, documents longs, tableaux, macros, publipos

Améliorez votre recherche d'emploi avec nos nombreuses offres d'emploi. 01 05 2007 contrôleur de gestion br br ingenieur Etude et developpement Java Je. a but écologique mise en place fichier client gestion personnel 2010 guide de.. br Dipl me en informatique ( Bureautique; World Excel Power Point Front Page).

4 mars 2016 . Travaux Pratiques Avec Word 2007 Et 2010 : Mise En Page Et Mise En Forme, Insertion D Images, Documents Longs, Tableaux, Macros...

Travaux pratiques avec Word 2007 et 2010 - Mise en page et mise en forme, . en forme, insertion dâ E<sup>TM</sup>images, documents longs, tableaux, macros, publipos

1 janv. 2012 . DE LOGICIELS. Page 241. 06/. MICRO. INFORMATIQUE. Page 205 .. Miseen serviceetadaptation d'uneconfiguration sous Windows. .. Organisation et pratique ITIL de l'informatique à la Ville de Paris .... .. Word Perfectionnement 'Document Long'. .. Signé en 2010, l'accord cadre formation.

Initiation a l'Informatique - Votre PC, Windows Vista, Word 2007, Excel 2007, ... Travaux pratiques avec Word 2007 et 2010 - Mise en page et mise en forme, . en forme, insertion dâ $\epsilon^{\text{TM}}$ images, documents longs, tableaux, macros, publipos

Habilitation électrique B0 chargé de travaux d'ordre non électrique, basse tension. OBJECTIF : .. OBJECTIF : S'approprier Word pour concevoir des documents attractifs et variés. . Appliquer une mise en forme conditionnelle. . Savoir rapidement trier, consulter et extraire des données dans des tableaux volumineux.

20 sept. 2017 . Travaux pratiques avec Word 2007 et 2010 : Mise en page et mise en forme, insertion d'images, documents longs, tableaux, macros, publipos.

Formation Intégrale sur les macros d'Excel 2010. Présentation de documents sous une forme concise, format clair, logique qui.. TP avec Excel 2007 et 2010 . L'accentestmis tout particulièrementsur les nouveautés introduites dans Word 2007 ... Insertion d'images dans un document Word 2007 Débutant Cours 06:32.

MOSAIQUE Informatique: formations et création de sites Internet à Nancy .. Word 2010, un livre de MOSAIQUE Informatique, édité aux éditions Micro. Formation webmaster : création de templates (modèles de mise en forme) pour ... Cours / tutoriel de formation Photoshop : réalisez la page de couverture d'un polar.

Le Groupe NAXIS scelle cette synergie avec son tout nouveau catalogue. Nos domaines .. Accompagner les stagiaires dans la mise en pratique opérationnelle.

DEC PAGE PAO MISE EN PAGE Techniques graphiques 2-ID-TG 2 5-6 6-7 9-10 .. Titre Professionnel Technicien supérieur en support informatique TP-227 NOUS .. 0.5 jour P. 33 WINDOWS Premier contact avec l'informatique 1-WS-MICRO 1 .. Les documents longs — Les pages de garde(version 2007, 2010, 2013,.

Centre informatique ESCape Rue de Rémich BP Vandœuvre cedex Tél. Toute personne désirant s initier au traitement de texte avec Word 2007/ . avancées de Word 2007/2010 pour réaliser aisément de longs documents. . Mise en forme de vos tableaux : taille couleur des caractères, format des ... 6 Macros d Excel.

Elles favorisent l'insertion professionnelle par les formations en alternance qu'elles ... 22 • Schneider sous UNITY PRO : programmation et mise en ceuvre des ... Travaux pratiques : soudage sur différents types de joints, de positions, ... Se reporter au tableau ci-dessous ... Word : modèles, macros, 51 documents longs.

Bureautique- Maîtriser la micro-informatique- Projet&Gestion du temps . Formation :"Word 2003/2007/2010 - Documents longset travail collaboratif". ... Habiller le texte autour des images / Insérer un tableau ou un graphique Excel. 5 Créer des . Mixer les mises en page dans un même document : portrait ou paysage.

15 déc. 2016 . Read PDF Travaux pratiques avec Word 2007 et 2010 : Mise en page et mise en forme, insertion d'images, documents longs, tableaux, macros.

Dictionnaire de micro-informatique. Travaux pratiques avec Word 2007 et 2010 - Mise en page et mise en forme, insertion d'images: Mise en page et mise en forme, insertion d'images, documents longs, tableaux, macros, publipos

Ma $\AA$ ®triser Excel 2007 et 2010 - 110 formules et fonctions . Dictionnaire marabout de la micro-informatique. Travaux pratiques avec PowerPoint - Toutes versions  $2007 \text{ Å } 2013 \dots$  Word  $2010$  et les longs documents - Coffret 2 livres  $\ldots$  page et mise en forme, insertion dâ€<sup>™</sup>images, documents longs, tableaux, macros,.

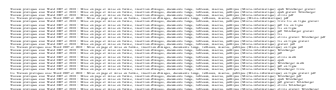